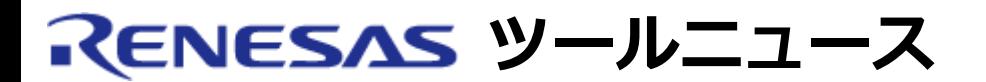

## **RENESAS TOOL NEWS [ 2003年12月01日 : RSO-M3T-PD32RM-031201D ]**

# **M3T-PD32RM, M3T-PD32R ご使用上のお願い**

M32Rファミリ用エミュレータデバッガM3T-PD32RM、M3T-PD32Rの使用上の注意事項を連絡します。

メモリウィンドウを使用する際の注意事項

1. **該当製品**

M3T-PD32RM V.2.00 Release 1 M3T-PD32R V.4.00 Release 1

2. **内容**

デバッガ起動時、最小化(アイコン化)されているメモリウィンドウを元のサイズに戻す、または最大 化すると、デバッガが異常終了する場合があります。

## 3. **回避策**

デバッガ起動時に最小化されているメモリウィンドウを、元のサイズに戻す、または最大化する場合 は、一旦閉じた後に、新しく開いてください。

#### 4. **恒久対策**

本内容は、次期バージョンアップの際に改修する予定です。

#### **[免責事項]**

過去のニュース内容は発行当時の情報をもとにしており、現時点では変更された情報や無効な情報が含まれている場合があります。 ニュース本文中のURLを予告なしに変更または中止することがありますので、あらかじめご承知ください。

© 2010-2016 Renesas Electronics Corporation. All rights reserved.